# Director's Cut Der Blick hinter die Kulissen

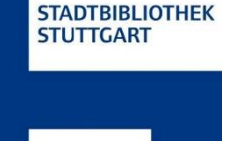

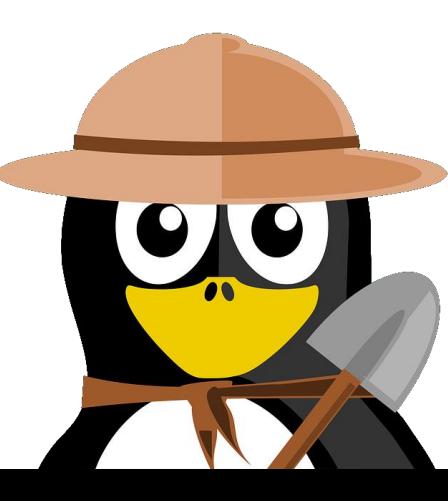

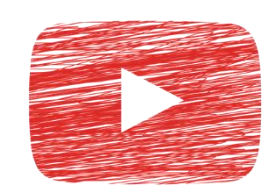

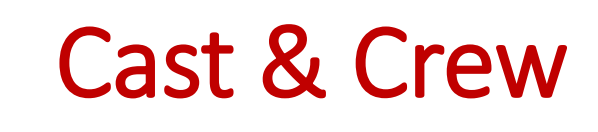

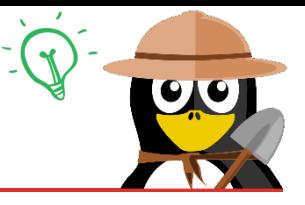

## Sprecher & Creative Director: Conny Bachhuber

# Aufnahme & Schnitt: Ann Christine Marr

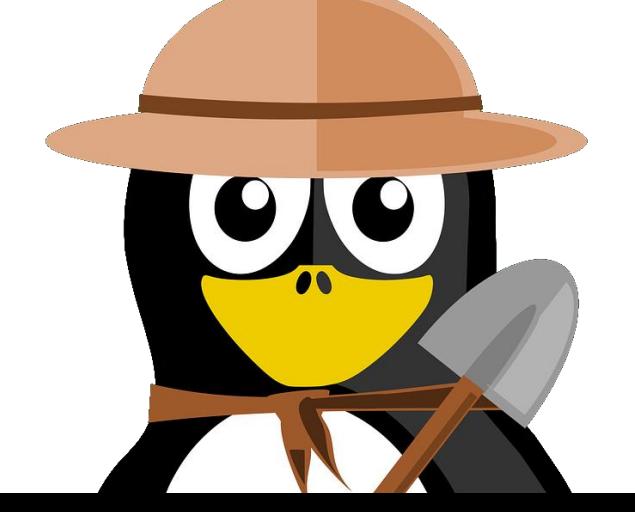

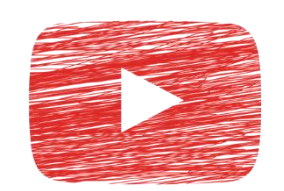

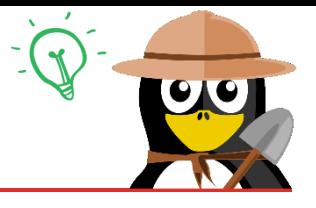

- Lernstudio der Stadtteilbibliothek Zuffenhausen: Angebote und Raum wurden immer weniger benutzt
- Neues Angebot für Künstler und Bastler: die KreativZentrale für Kinder von 6-12 Jahren wurde super angenommen :D

# Doch irgendetwas fehlte noch…

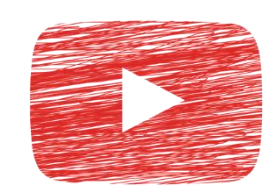

# Akt 1: Wie alles begann

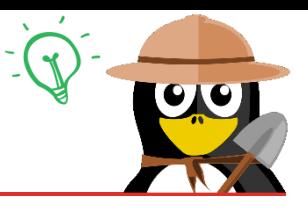

Spannende Experimente für Kinder

…eine Veranstaltungsreihe für 6-12jährige rund um die Themen Lernen, Entdecken, Wissenschaft und Recycling, kindgerecht aufbereitet!

Zwei Termine, jeden Freitag

"Die Naturforscher"\* waren geboren ☺

\*Wer hat's erfunden? Ricolaaaa…nein, es war der Bachhuber'sche Sohn ;)

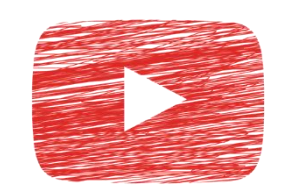

Die Naturforscher fanden regen Zuspruch und Scharen von Kindern kamen aus allen Teilen des Landes…oder zumindest aus Zuffenhausen boch dann kam...

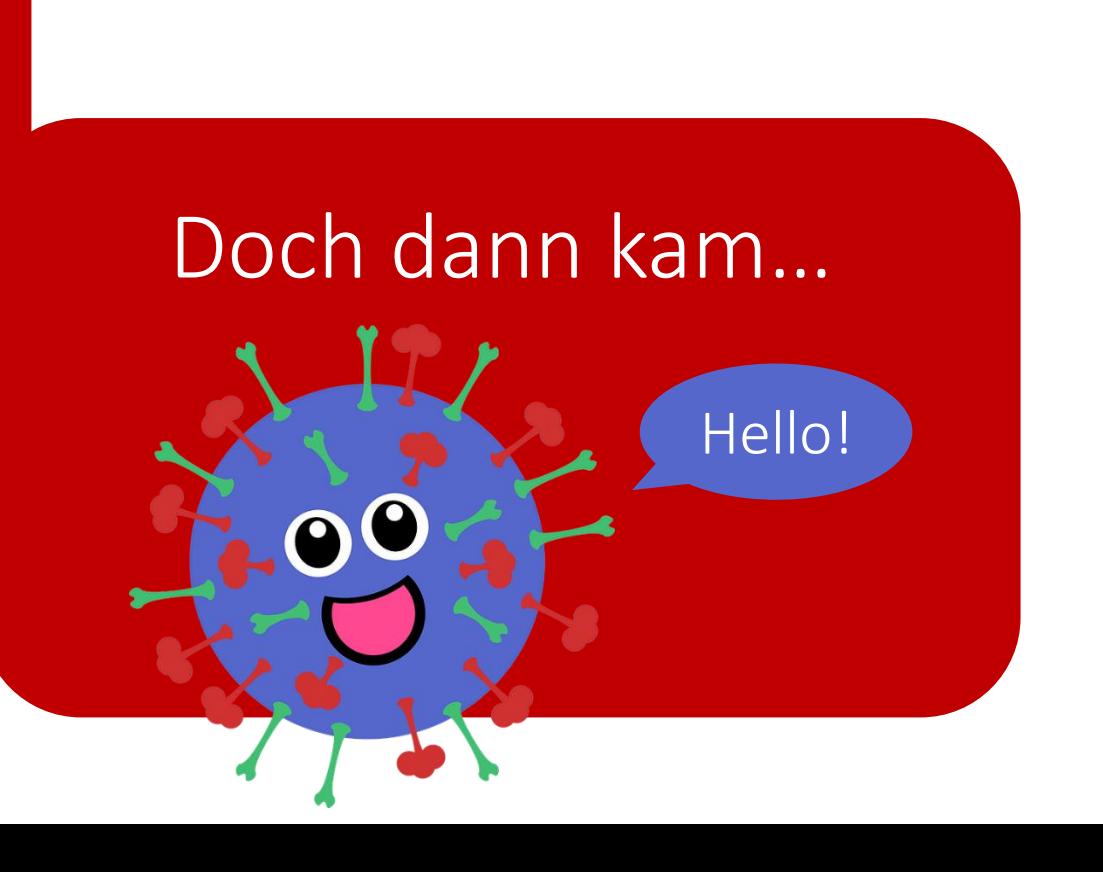

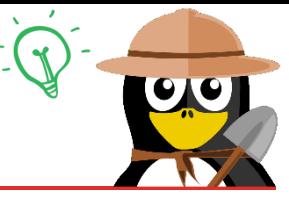

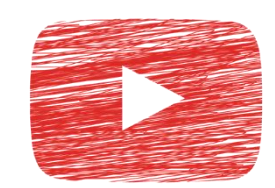

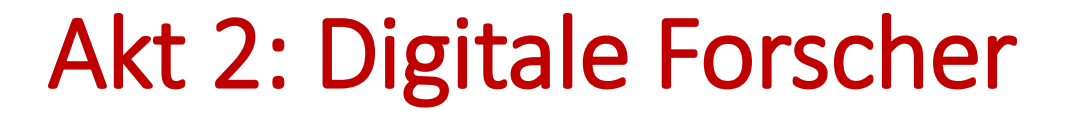

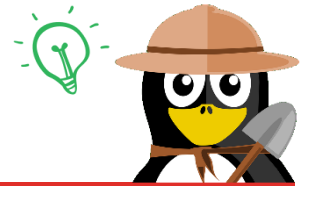

### Alle Veranstaltungen abgesagt  $\odot$

#### Die Lösung: Naturforscher digital **⊙**

Jeden Freitag um 16 Uhr ein neuer Clip auf YouTube\*

Zwei Ahnungslose unterwegs in der Welt des Films…

Länge der Clips: 4-8 Minuten

Experiment + Erklärung

\*In Coronazeiten neu entstandener YouTube-Kanal der Stadtbibliothek Stuttgart, wächst und gedeiht prächtig – zur Zeit allerdings ohne die Naturforscher

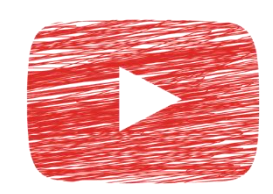

Experiment: Brauserakete

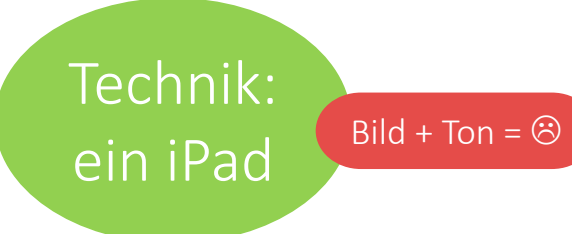

Zubehör: eine wackelige Pinnwand

Team: zwei unbedarfte, hochmotivierte Menschen

Aufbau: Einfach mal alles irgendwo hinstellen

Tisch gegenüber Fenster, damit's schön blendet ipad-Pyramide: iPad in Buchständer auf Kiste auf Tisch

#### Versuch 1

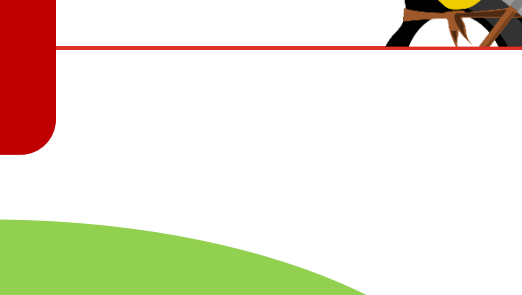

Geplanter Ablauf: in einer halben Stunde das komplette Experiment + Erklärung filmen

alles nochmal gefilmt + geschnitten, dann kurz vor knapp online gestellt…puh

Eigentlicher Ablauf: nicht wie geplant…

> Ergebnis: mittelprächtig

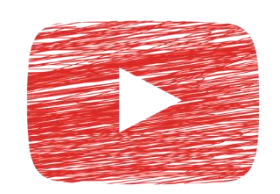

# Akt 2: Digitale Forscher Step 1:

# Vorbereitung

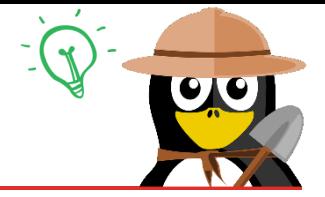

#### Geeignete Experimente suchen, sammeln und ausprobieren

Erkenntnis: nicht jedes Experiment ist filmtauglich

Einfach durchzuführen Optisch

ansprechend

Möglichst viele Alltagsmaterialien, Upcycling

Zu Hause durchführbar

Möglichst in dieser Form noch nicht auf YouTube

Materialien werbefrei: Etiketten entfernen bzw. überkleben

> Materialien für Erklär-Teil: bewusst keine PowerPoint, sondern selbst gebastelt (Ton-Papier mit Magneten auf Rückseite)

Sammeln und Vorbereiten der Materialien für Experiment und Erklärung

> Orientierung an: Löwenzahn, Sendung mit der Maus, Wissen macht Ah, Experimente-Büchern in der Bibliothek, diverse Internetseiten\*

\*kindermeer.de , meine-forscherwelt.de , geolino.de, schule-und-familie.de, simplyscience.ch, nela-forscht.de (auch Bücher), experimenta.science.de

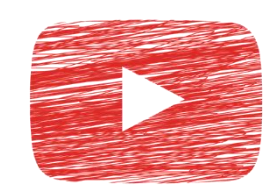

# Akt 2: Digitale Forscher Step 2:

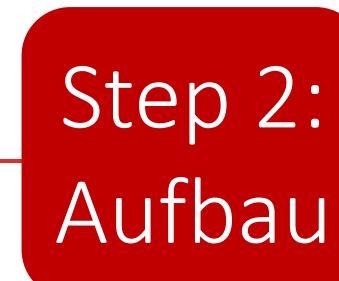

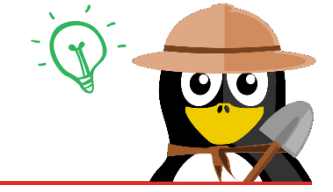

Bodenmarkierungen anbringen, um einheitliche Aufstellung von Tisch, Kamera etc. für jeden Dreh zu haben

Ergebnis nach dem ersten Dreh: irritiertes Reinigungsteam, alle Markierungen weg ;)

Raum vorbereiten: Licht, Kamera, Tisch, Stühle, Wand- und Hintergrundgestaltung, benötigte Materialien…

Erkenntnis nach jahrelanger Raumnutzung: die Wand ist magnetisch!

 $\bullet$ 

Kamera richtig positionieren, Stromversorgung nicht vergessen

…und nicht in der Stromversorgung hängen bleiben und alles umreißen…

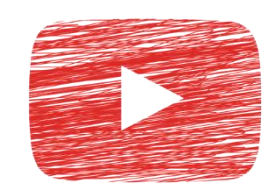

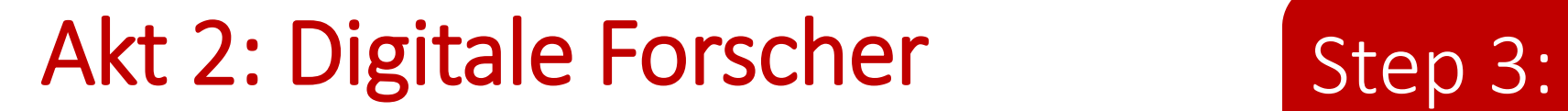

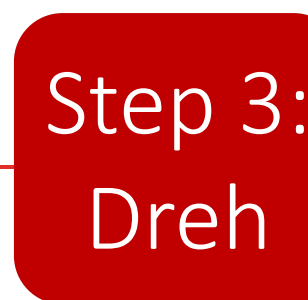

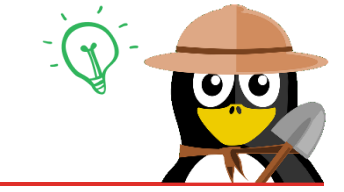

#### Kurze Schritt-für-Schritt-Aufnahmen

#### Langsam und deutlich sprechen\*

#### Wichtig: rechtzeitig Pause machen, bevor einer hungerbös wird

#### Grobe Formel: 6 Stunden Dreh = 6 Minuten Film

\*zufällig kurz vorher Seminar Sprech- und Stimmbildung gehabt, sehr hilfreich

#### $\overline{C}$ Akt 2: Digitale Forscher – Aufbau eines Clips UU

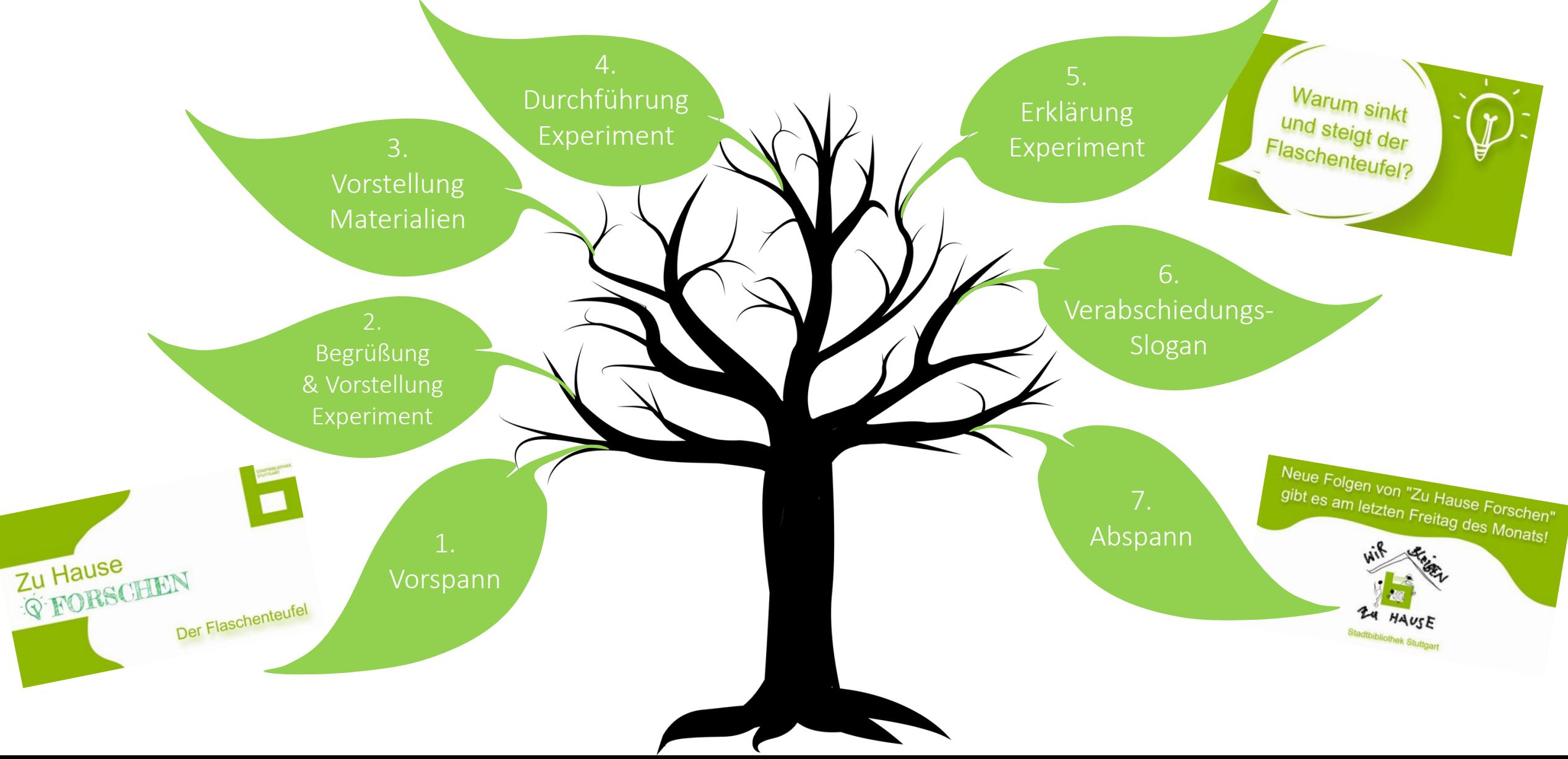

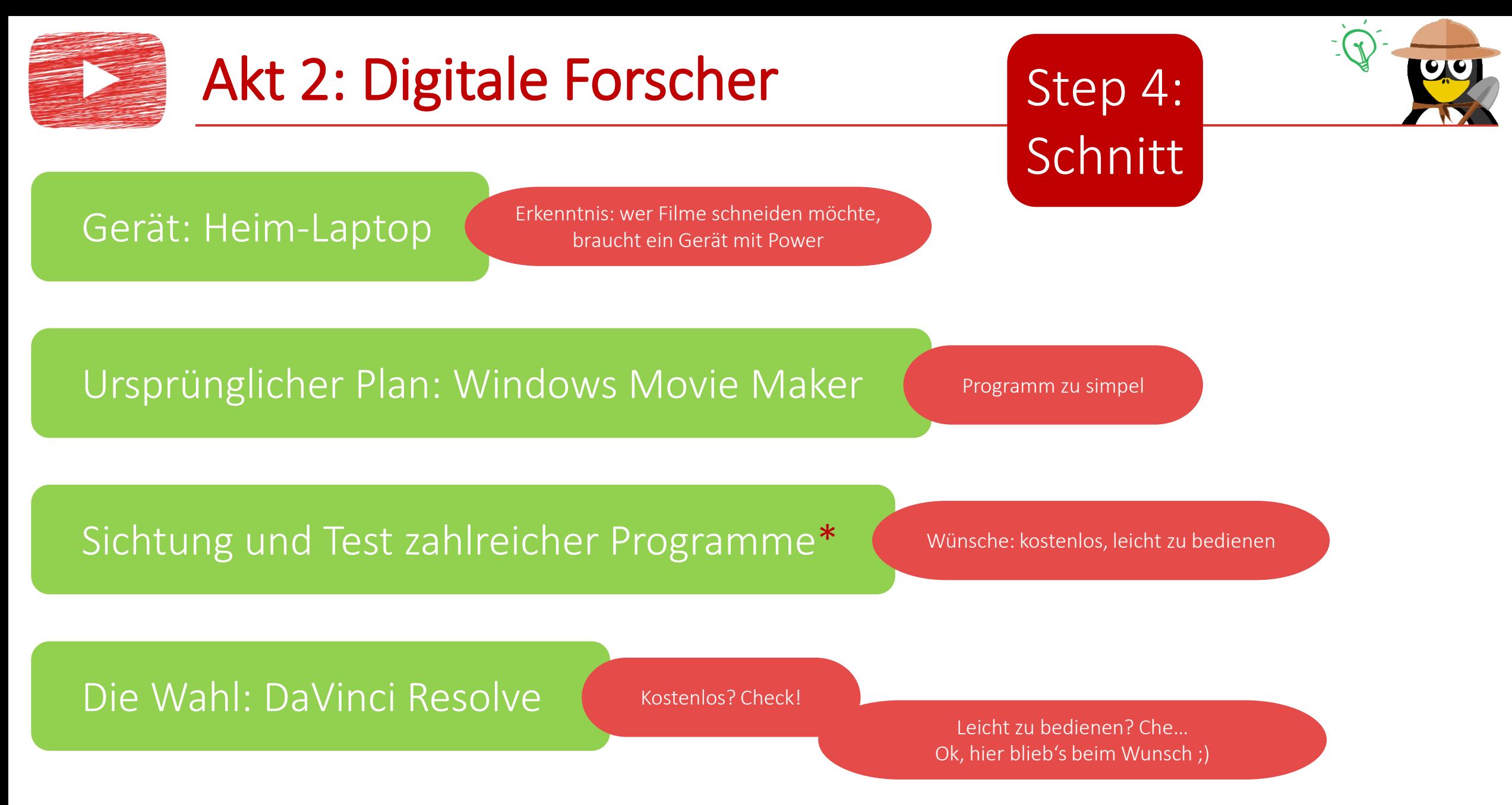

Wondershare Filmora (toll, aber kostenlose Version mit Wasserzeichen), AVS Video Editor, Hitfilm Express (überladen), OpenShot, Shotcut, Lightworks (zu kompliziert), VideoPad (nicht kostenlos), DaVinci Resolve (mein Testsieger!), Magix (Registrierung)

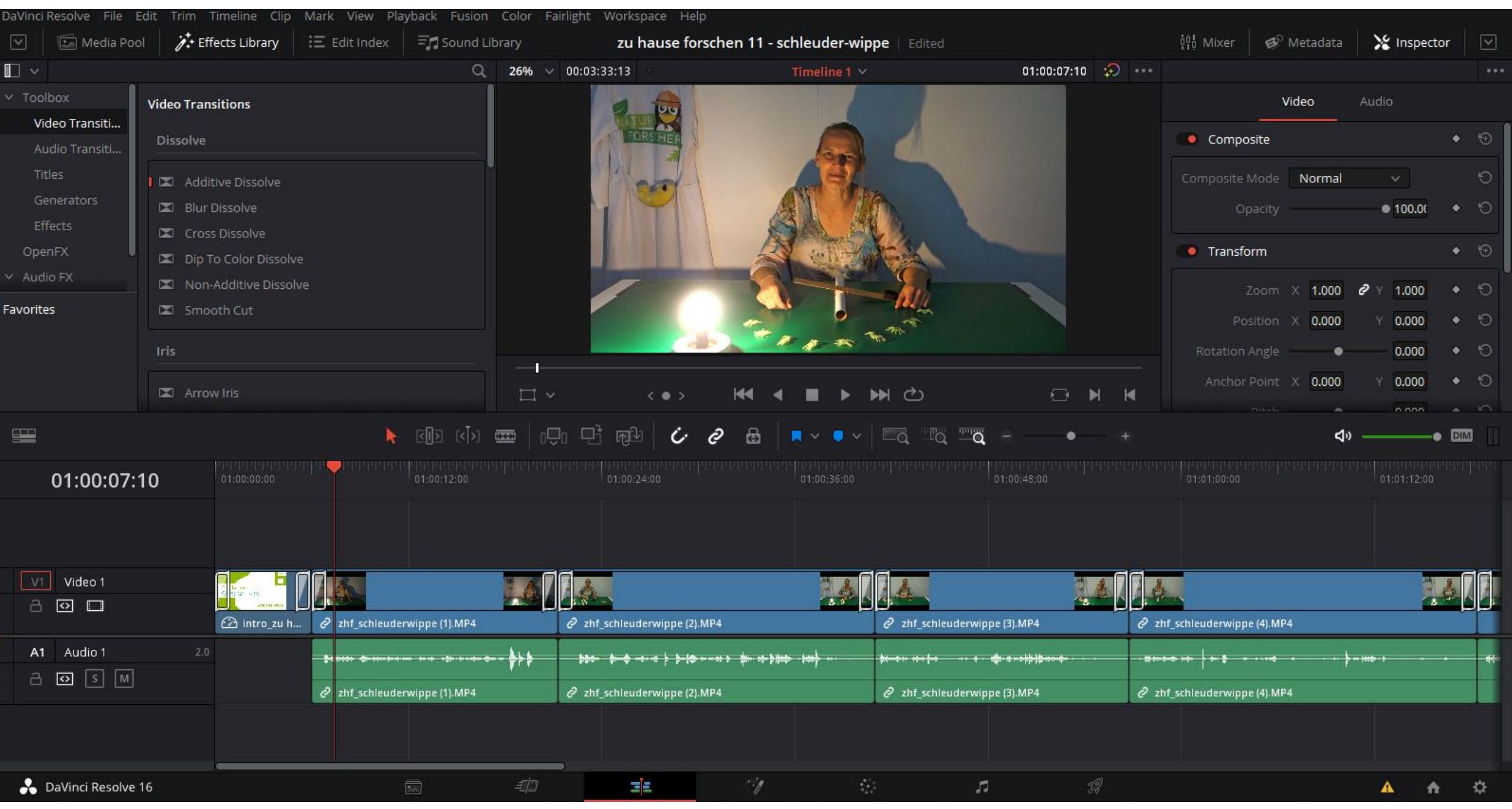

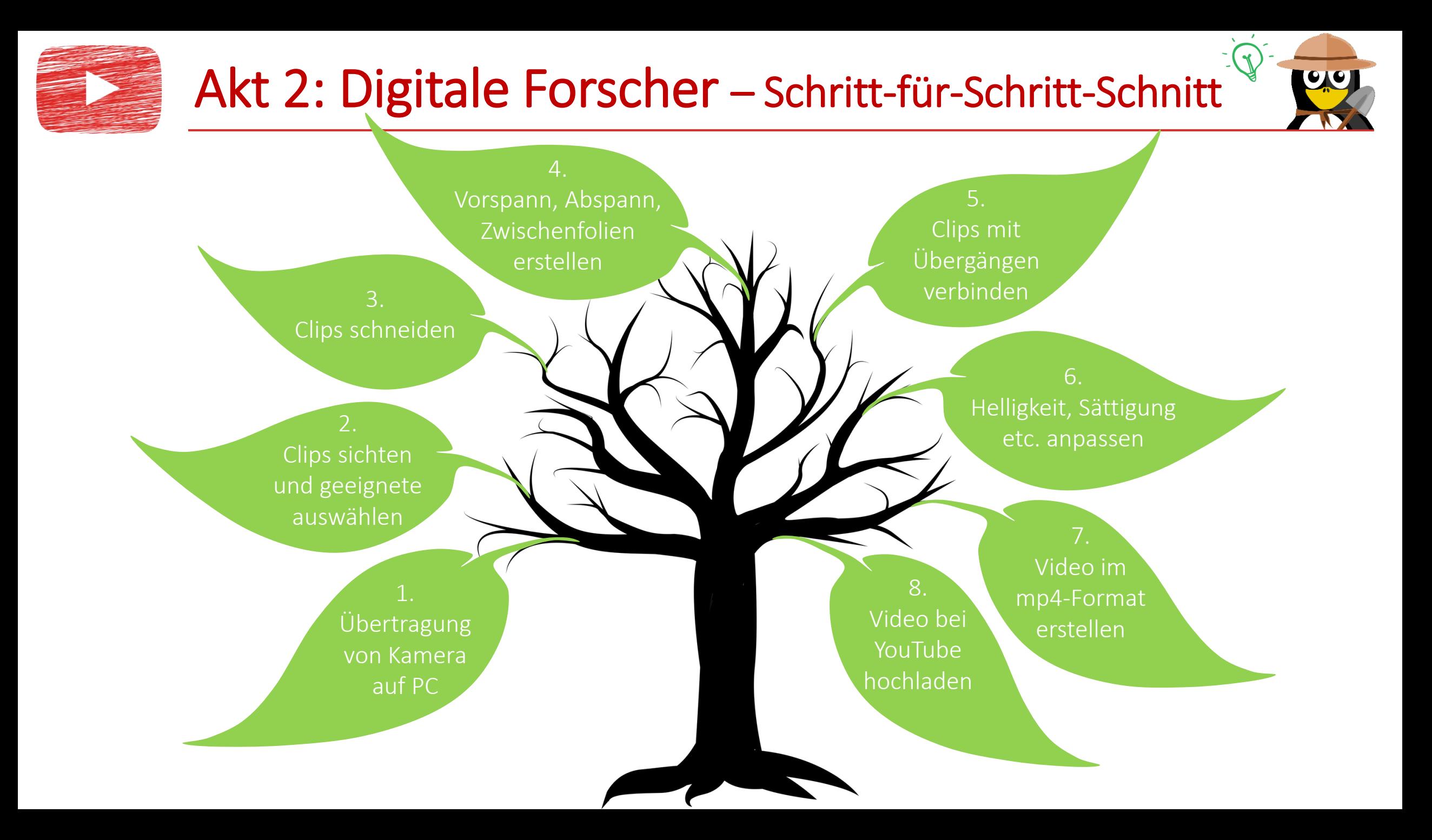

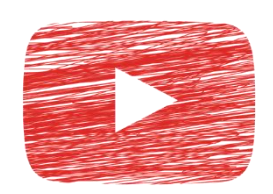

#### Versuche 2,3,4…

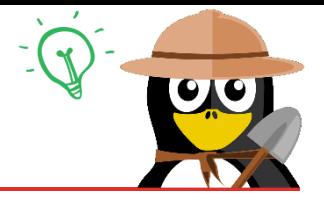

Mit jedem Dreh wuchs die Erfahrung!

Technik: Kamera auf Stativ\* auf Rollwägelchen statt iPad-Pyramide

> Technik-Wunsch: Licht!

Zubehör: Deko und Materialien aus dem Bibliotheks-Fundus, pompöse Wand- und Tischgestaltung

Team: zwei weiterhin hochmotivierte Menschen

Geplanter Ablauf: Experiment an Drehtag 1, Erklärung an Drehtag 2

> Eigentlicher Ablauf: mal mehr, mal weniger nach Plan

Ergebnis: mittelprächtiger, das Team Stolz wie Oskar

\*sponsored by Oli (Ehemann Chefin)

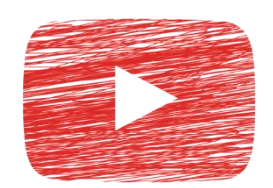

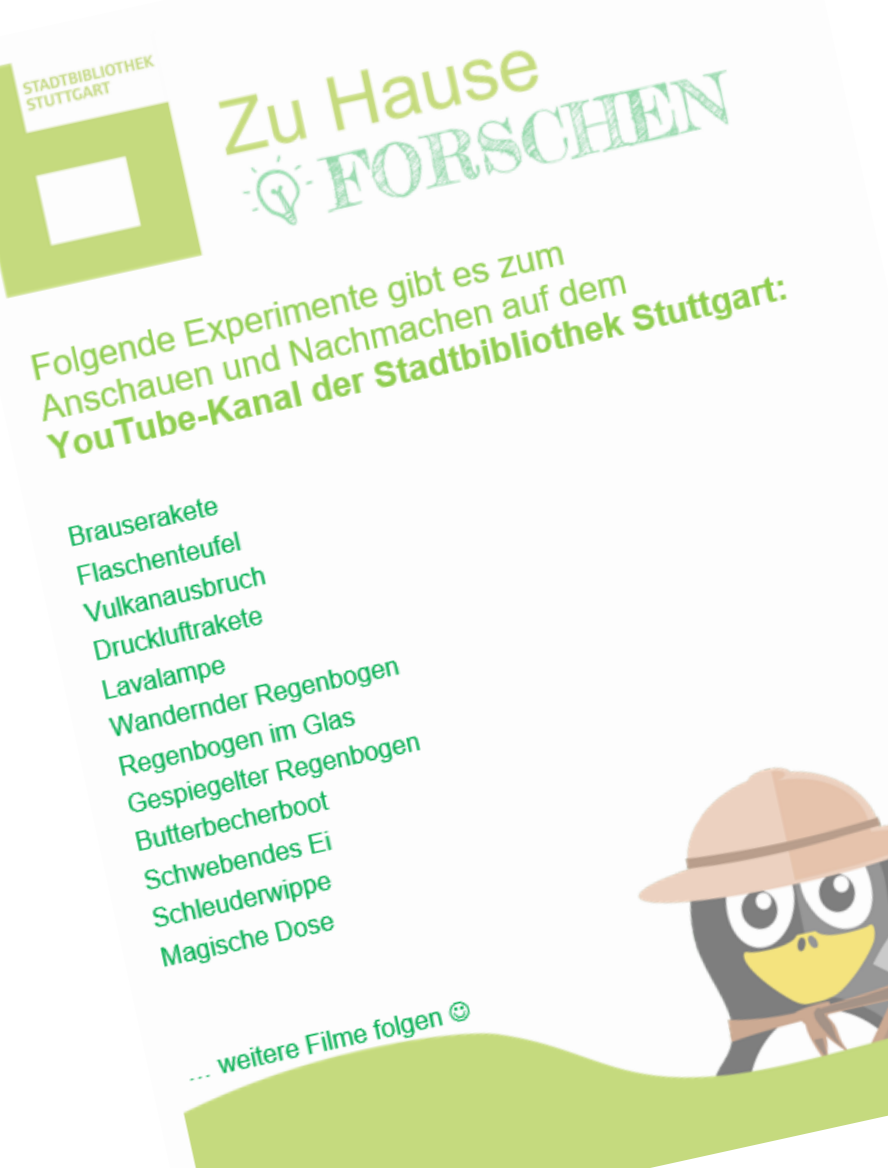

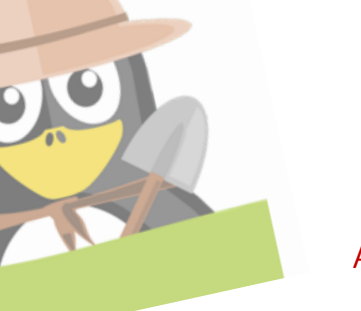

[Alle Naturforscher-Clip](https://www.youtube.com/playlist?list=PLi4cwyc3225ijsFW9AIs2VYadFdwpUz93)s auf einen Blick

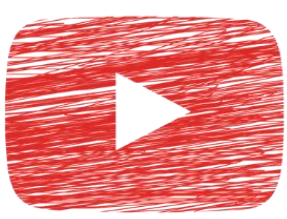

Klick mich!

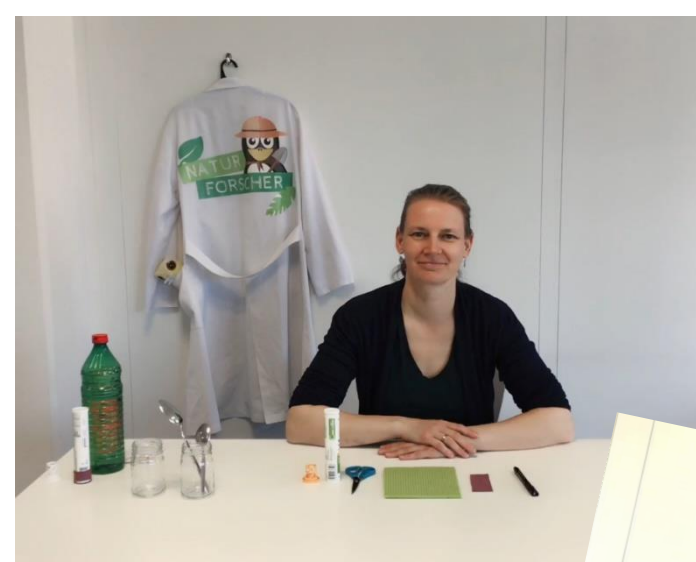

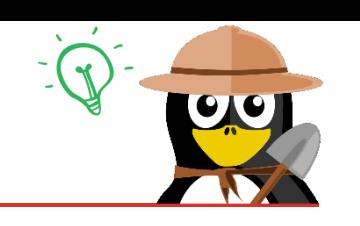

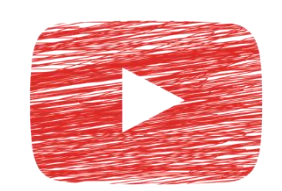

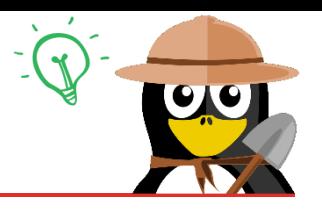

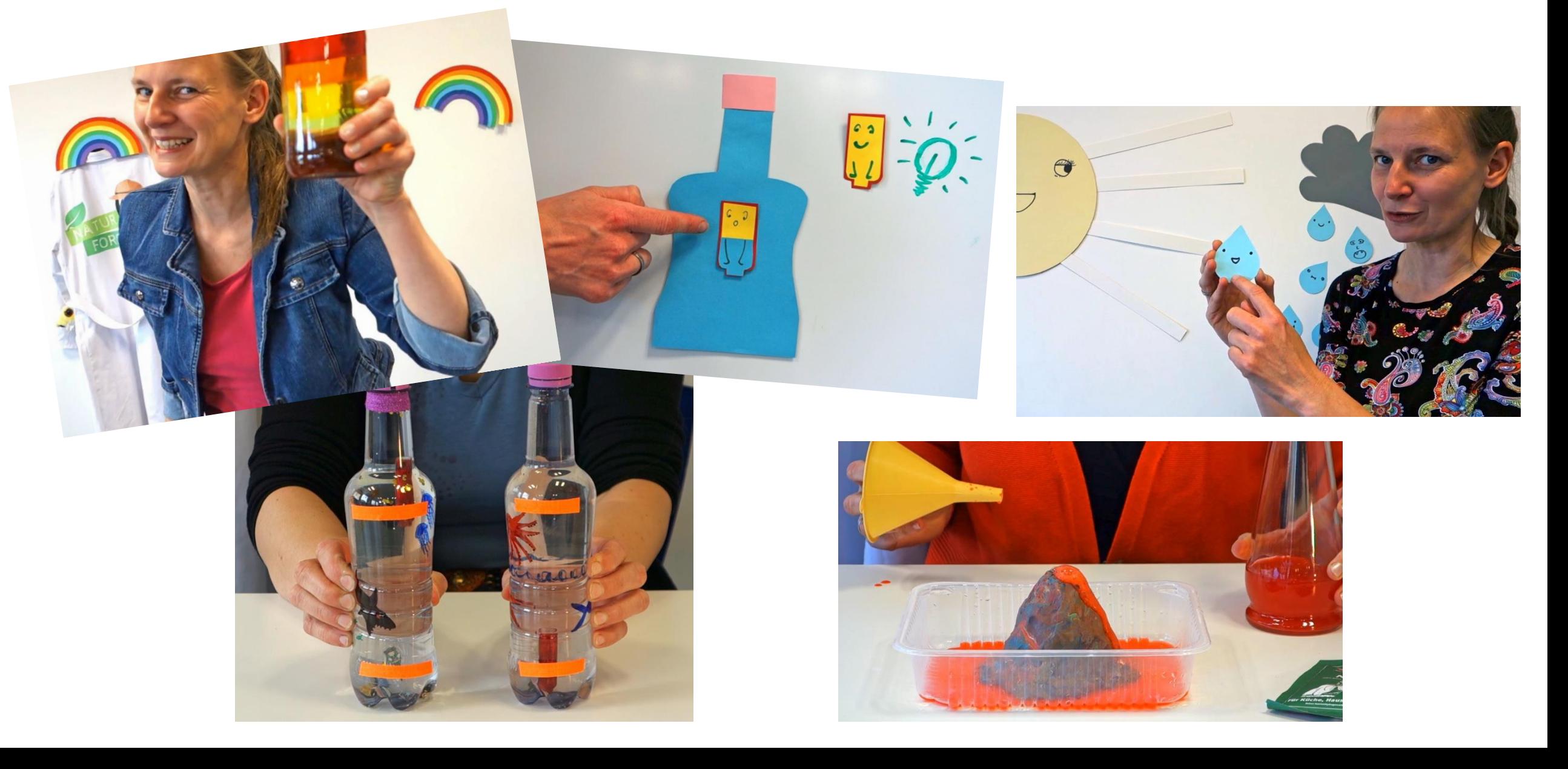

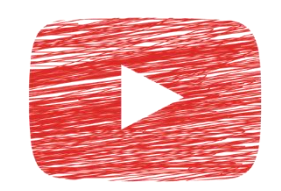

# Akt 3: Naturforscher to go

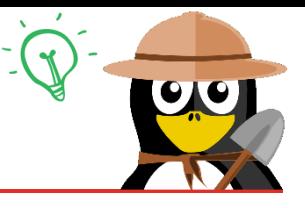

#### Einrichten eines "Do-it-yourself"-Regals

#### Experimente zum Mitnehmen mit allen Materialien

#### Mit Hinweisen auf YouTube-Kanal und Literaturtipps

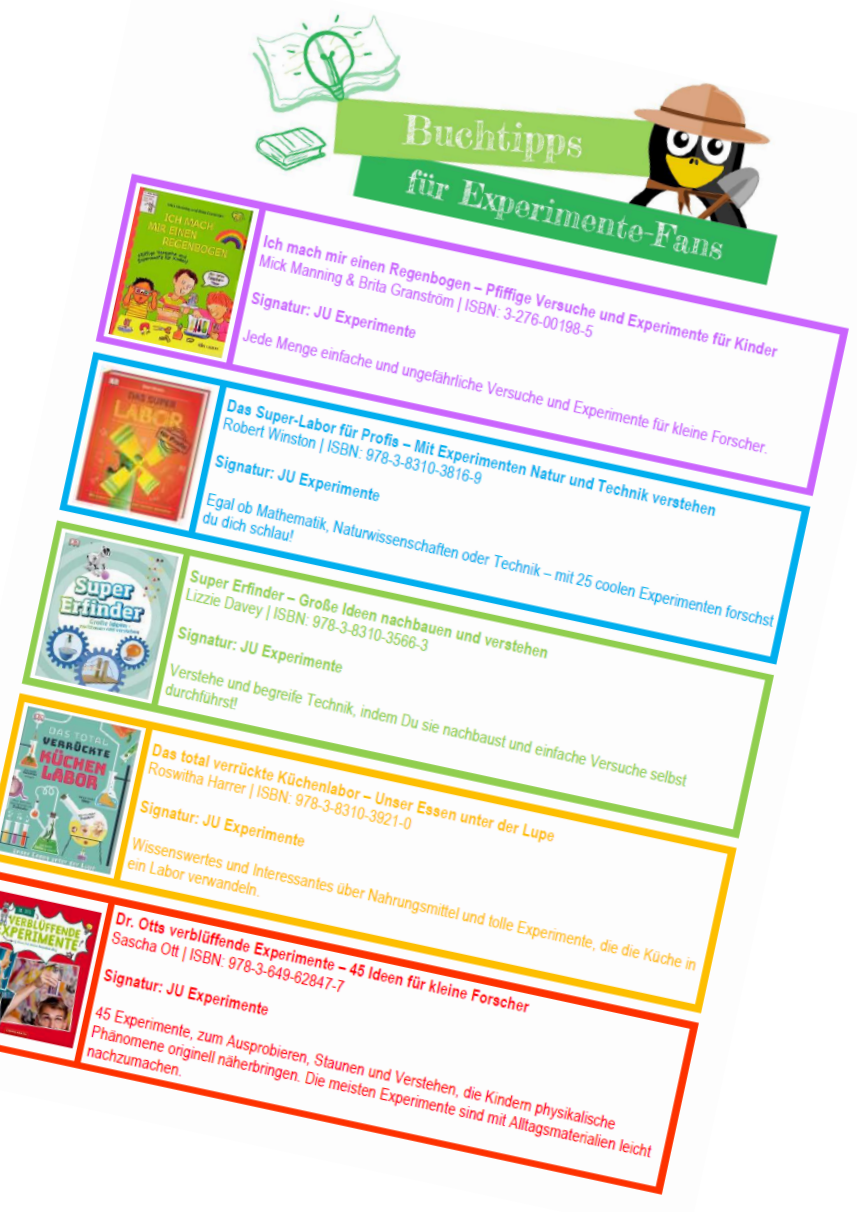

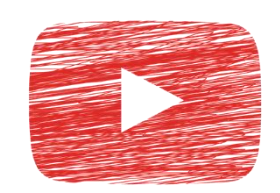

# Akt 3: Naturforscher to go

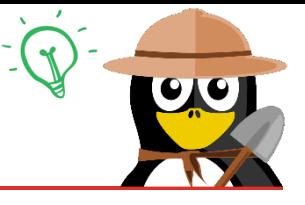

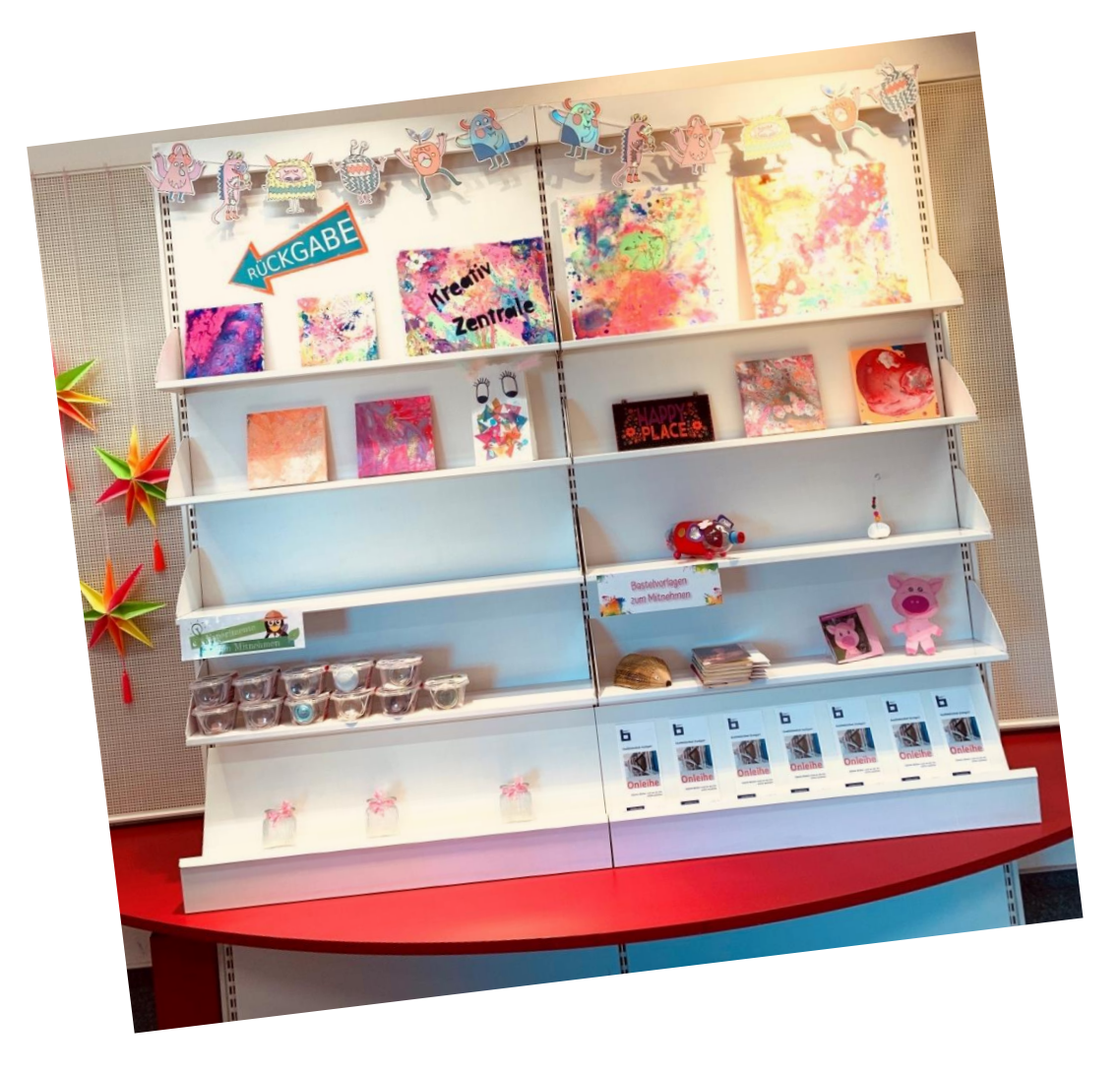

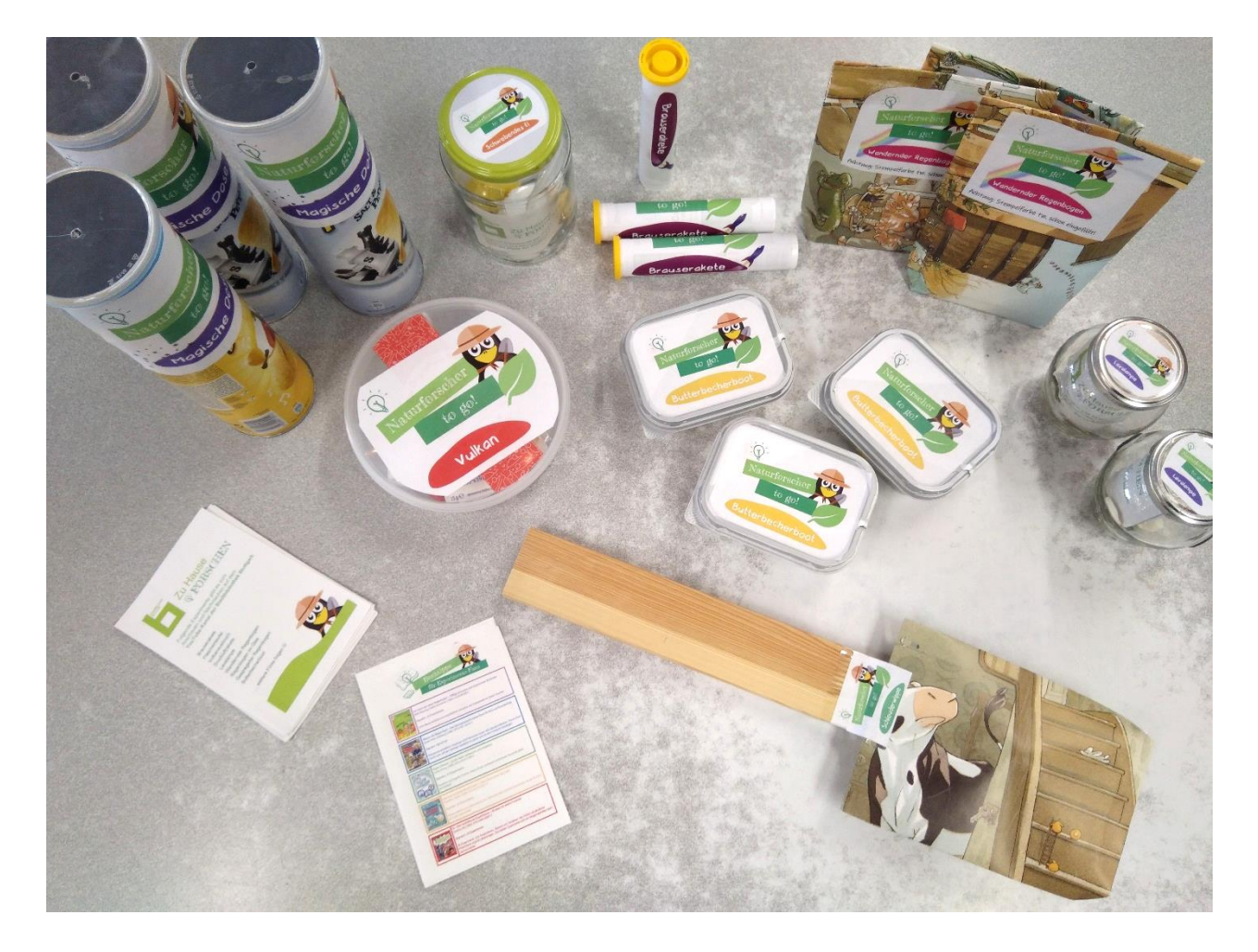

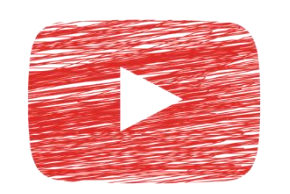

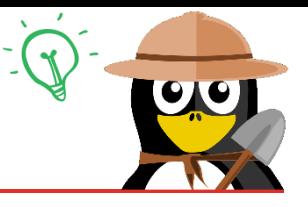

- Besseres Equipment: Kamera, Beleuchtung  $\mathbb{Q}$
- Ansprechendere Gestaltung der "Szenerie" (weniger weiß, mehr bunt)  $\mathbb{Q}$
- Kamera-, Film- und Videoschnitt-Fähigkeiten ausbauen  $\overline{Q}$
- Professionellere Gestaltung der Clips: animiertes Maskottchen (Pinguin,  $\sum_{i=1}^{n}$ Ernest der Bücherwurm) in Comic-Optik

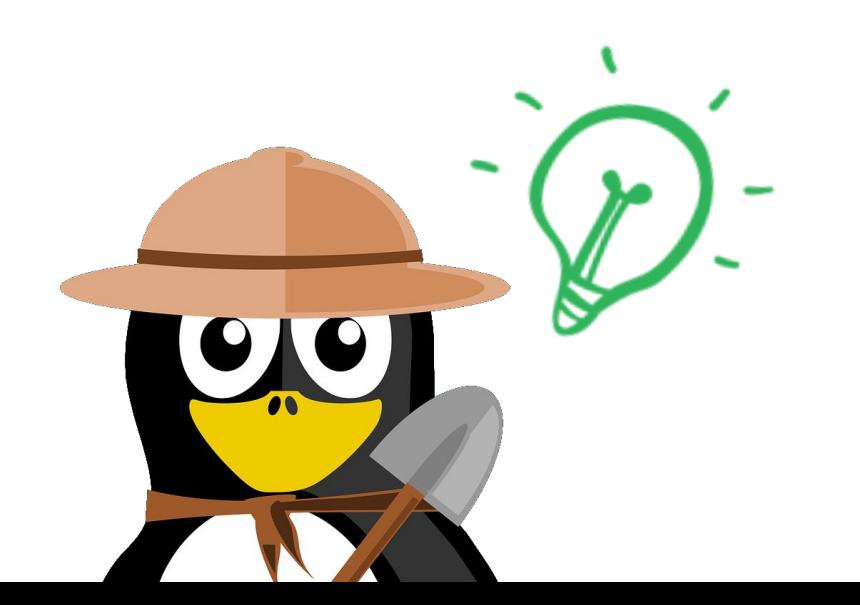

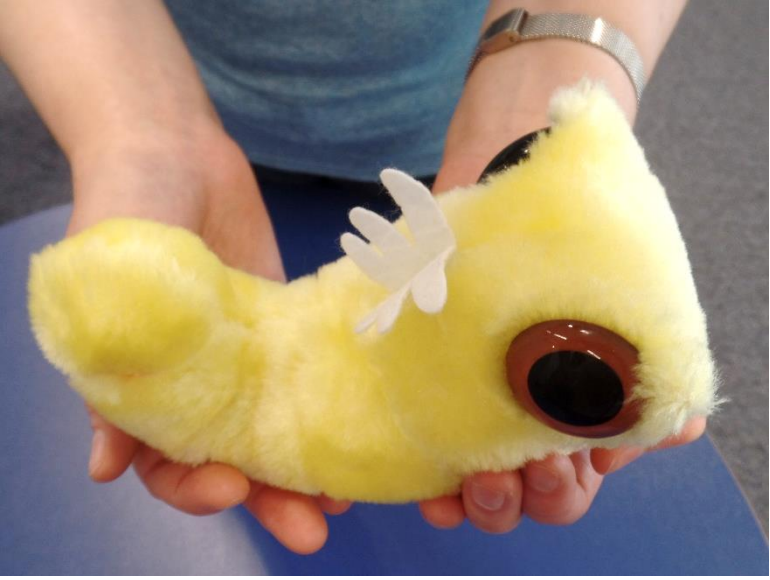

# **THE END**

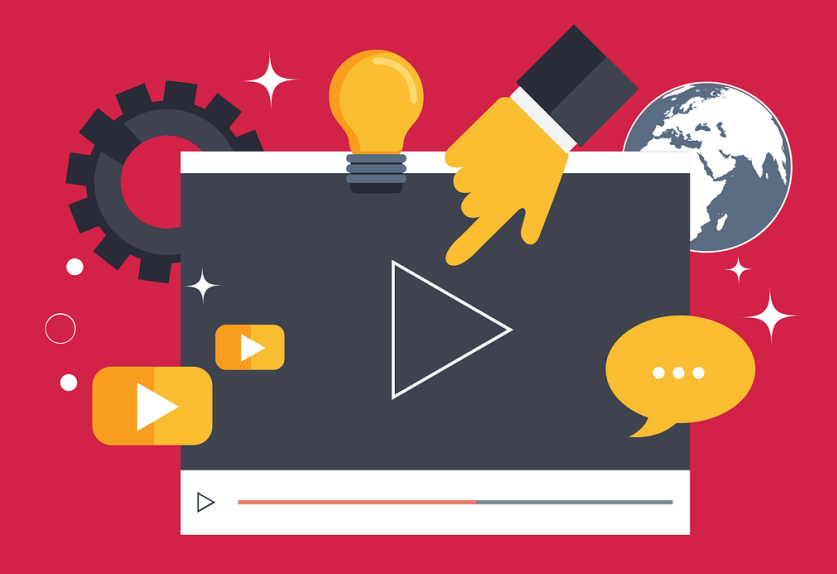

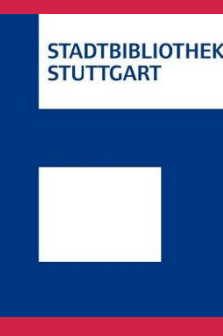

Conny Bachhuber | conny.bachhuber@stuttgart.de Ann Christine Marr | ann.christine.marr@stuttgart.de

Die Stadtbibliothek Stuttgart auf YouTube: https://www.youtube.com/c/StadtbibliothekStuttgartYT/featured Angebote der StaBi Stuttgart in Zeiten von Corona: http://www1.stuttgart.de/stadtbibliothek/bvs/actions/news/view.php?id=1027